## **APÉNDICE B. PROGRAMA DEL PIC16F874 EN LENGUAJE ENSAMBLADOR**

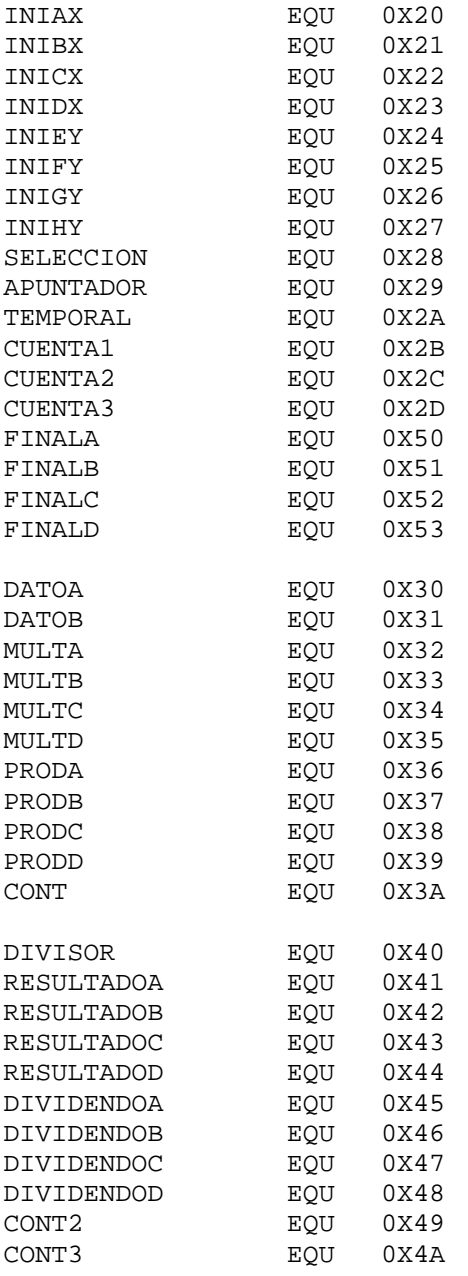

## **MAIN**

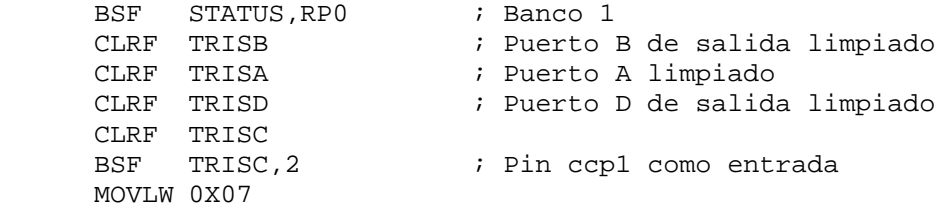

```
MOVWF ADCON1 \qquad \qquad ; Puerto A pin 0 salida
     BCF PIE1, CCP1IE ; deshabilita interrupciones
     BCF PIE2, CCP2IE ; deshabilita interrupciones
     BCF STATUS, RP0 ; Banco 0
      CLRF PORTB 
      CLRF PORTD 
      MOVLW 0X00 
      MOVWF INTCON 
     CLRF TMR1L \qquad \qquad ; Iniciar el timer en 0
     CLRF TMR1H<br>CLRF PIR1
                             ; limpiar banderas del PIR1
      CLRF PIR2 ; limpiar banderas del PIR2 
     MOVLW 0X38 \qquad \qquad ; \qquad T1CON, Registro de Control del TMR1 con
                             ; preescala 1:8 
      MOVWF T1CON 
     CLRF CCP1CON<br>CLRF PIR2
                            ; limpiar banderas del PIR2
     MOVLW 0X04<br>MOVWF CCP1CON
                            ; se activa el ccp1 en modo captura en
                             ; flanco de bajada 
      BCF PIR1,CCP1IF 
     BSF STATUS, RP0 ; Banco 1
     BCF PIE1, CCP1IE ; deshabilita interrupciones
     BCF STATUS, RP0 ; Banco 0
       BCF PIR2,CCP2IF 
     BSF T1CON, TMR1ON ; encendido del TMR1
PULSO 
      CLRF CCP2CON 
      MOVLW 0X0A 
     MOVWF CCP2CON ; se activa el ccp2 en modo de comparación
      BCF PIR2,CCP2IF 
     BSF PORTA,0<br>CLRF TMR1L
                              ; Iniciar el timer en 0
      CLRF TMR1H 
     MOVLW 0X06<br>MOVWF CCPR2L
                             ; se carga al comparador con el número de
                              ; ciclos a comparar (10 us) 
      MOVLW 0X00 
      MOVWF CCPR2H 
      BCF PIR2,CCP2IF ; se limpia la bandera después de la 
                              ; comparación 
      BCF PIR2,CCP2IF 
SRF1 
     BSF PORTC, 6 \qquad ; Inicio de ciclo para obtener X
CICLO 
      BTFSS PIR2,CCP2IF ; revisa la bandera de comparación ( uno 
                              ; cuando se alcanza la cuenta) 
       GOTO CICLO ; Ciclo de desbordamiento 
      BCF PIR2,CCP2IF 
      BCF PORTA,0 
       BCF PIR2,CCP2IF 
       BCF PIR2,CCP2IF 
      BCF PIR2,CCP2IF 
      BCF PIR2,CCP2IF 
      GOTO CICLO2
```
## APÉNDICE B

```
SRF2                                     ; Inicio de ciclo para obtener Y<br>BSF     T1CON, TMR1ON             ; encendido del TMR1
       BSF T1CON,TMR1ON ; encendido del TMR1 
       GOTO CICLO3 
CICLO3<br>BTFSS PIR2,CCP2IF
                                 ; revisa la bandera de comparación ( uno
                                 ; cuando se alcanza la cuenta) 
       GOTO CICLO3 ; Ciclo de desbordamiento 
       BCF PIR2,CCP2IF 
       BCF PORTC,5 
       BCF PIR2,CCP2IF 
       BCF PIR2,CCP2IF 
       BCF PIR2,CCP2IF 
       BCF PIR2,CCP2IF 
       GOTO CICLO4 
CICLO2 
       BTFSS PIR1,CCP1IF ; revisa la bandera de captura ( 1 cuando 
                                 ; llega un flanco de bajada) 
       GOTO CICLO2 
       GOTO CAPTURAX 
CICLO4<br>BTFSS PIR1,CCP1IF
                              ; revisa la bandera de captura ( 1 cuando
                                 ; llega un flanco de bajada) 
       GOTO CICLO4 
       GOTO CAPTURAY 
CAPTURAX ; cálculos para obtener distancia en X 
                               ; limpia la bandera de captura ccp1<br>; se apaga el timer1
      BCF PIR1, CCP1IF<br>BCF T1CON, TMR1ON<br>CLRF TMR1L
                                ; Iniciar el timer en 0
      CLRF TMR1H ; Iniciar el timer en 0
      MOVF CCPR1H, W<br>MOVWF FINALC
                                 ; se copia el valor que hay en el CCPR2H
                                 ; para el inicio del pulso 
      MOVF CCPR1L, W<br>MOVWF FINALD
                                ; se copia el valor que hay en el CCPR2L
                                 ; para el inicio del pulso 
       CALL RESTA 
M1 
       MOVF FINALA,W 
       MOVWF DATOA 
       MOVF FINALB,W 
       MOVWF DATOB 
       CALL DECIMAL 
MOSTRAR1 
       CALL DIV 
       MOVF RESULTADOA,W 
       MOVWF INIDX 
       MOVF RESULTADOB,W 
       MOVWF INICX 
       MOVF RESULTADOC,W 
       MOVWF INIBX 
       MOVF RESULTADOD,W 
       MOVWF INIAX
```
BCF PORTC, 6 BSF PORTC, 5<br>BSF PORTC, 7 PORTC, 7 NOP NOP NOP NOP BSF PORTC,7 GOTO SRF2 CAPTURAY ; cálculo para obtener la distancia en Y BCF PIR1,CCP1IF ; limpia la bandera de captura ccp1 BCF T1CON, TMR1ON : se apaga el timer1 CLRF TMR1L ; Iniciar el timer en 0<br>CLRF TMR1H ; Iniciar el timer en 0 ; Iniciar el timer en 0 MOVF CCPR1H,W MOVWF FINALC MOVF CCPR1L,W MOVWF FINALD CALL RESTA M2 MOVF FINALA,W MOVWF DATOA MOVF FINALB,W MOVWF DATOB CALL DECIMAL MOSTRAR2 CALL DIV MOVF RESULTADOA,W MOVWF INIHY MOVF RESULTADOB, W MOVWF INIGY MOVF RESULTADOC,W MOVWF INIFY MOVF RESULTADOD,W MOVWF INIEY BCF PORTC,7 LOOP  $\begin{array}{ccc} 1 & 100 & 100 \\ 1 & 100 & 100 \\ 1 & 100 & 100 \end{array}$  ; en los 8 displays ; en los 8 displays MOVWF CUENTA3 BCF T1CON, TMR1ON ; se detiene el timer LOOP1 MOVLW 0X01 MOVWF SELECCION MOVWF APUNTADOR MOVLW INIAX MOVWF FSR  $\qquad \qquad ;$  Se inicializa el apuntador MOVWF TEMPORAL LOOP2 MOVF INDF,0<br>CLRF PORTD CLRF PORTD : Puerto para encender los displays<br>CALL BCD : Selección del dígito a mostrar CALL BCD ; Selección del dígito a mostrar<br>MOVWF PORTB ; se envía el valor en BCD ; se envía el valor en BCD MOVF SELECCION, 0<br>MOVWF PORTD ; se activa que display mostrará el valor CALL ESPERA2 ; Tiempo para hacer los dígitos visibles RLF SELECCION,1 ; selección del siguiente display

```
 INCF FSR,1 
       BTFSS STATUS,0 
      GOTO LOOP2<br>CLRF TMR1L
                               ; Iniciar el timer en 0
      CLRF TMR1H<br>DECFSZ
                CUENTA3, 1
       GOTO LOOP1 
      BSF T1CON, TMR1ON ; encendido del TMR1
       GOTO PULSO 
BCD 
       ADDWF PCL,1 ; equivalente del dígito en 7 segmentos 
       RETLW B'00111111' ;0 
       RETLW B'00000110' ;1 
       RETLW B'01011011' ;2 
       RETLW B'01001111' ;3 
       RETLW B'01100110' ;4 
      RETLW B'01101101' ;5
       RETLW B'01111101' ;6 
       RETLW B'00000111' ;7 
       RETLW B'01111111' ;8 
       RETLW B'01101111' ;9 
       RETLW B'01110111' ;A 
       RETLW B'01111100' ;B 
       RETLW B'00111001' ;C 
       RETLW B'01011110' ;D 
       RETLW B'01111001' ;E 
       RETLW B'01110001' ;F 
ESPERA2 
       MOVLW .10 
       MOVWF CUENTA1 
LOOP3 
       MOVLW .200 
       MOVWF CUENTA2 
LOOP4 
       NOP 
       NOP 
       DECFSZ CUENTA2,1 
       GOTO LOOP4 
       DECFSZ CUENTA1,1 
       GOTO LOOP3 
       RETURN 
       NOP 
       NOP 
RESTA 
      MOVF FINALC, W
       MOVWF FINALA 
       MOVLW 0X8C 
       SUBWF FINALD,W 
      MOVWF FINALB<br>BTFSC STATUS,C
                               ; Revisa el STATUS para saber si existe
                                ; carry 
      RETURN<br>BCF S
           STATUS, C
       DECF FINALA,1 
       RETURN
```
 MOVLW 0X00 MOVWF PRODA MOVWF PRODB MOVWF PRODC MOVWF PRODD MOVWF MULTA MOVLW 0X00 MOVWF MULTB MOVLW 0X46 MOVWF MULTC MOVLW 0XA0 MOVWF MULTD MOVLW .32 MOVWF CONT REPITE BCF STATUS, C BTFSC DATOB,0 CALL SUMA CALL DECDATO CALL MULTX2 DECFSZ CONT,1 GOTO REPITE RETURN SUMA MOVF PRODD,W ADDWF MULTD,W BTFSS STATUS,C GOTO PD CALL INCC SIGUE1 MOVF PRODC,W ADDWF MULTC,W BTFSS STATUS, C GOTO PC CALL INCB SIGUE2 MOVF PRODB,W ADDWF MULTB,W BTFSS STATUS,C GOTO PB CALL INCA SIGUE3 MOVF PRODA,W ADDWF MULTA,W MOVWF PRODA RETURN PD MOVWF PRODD GOTO SIGUE1 PC MOVWF PRODC GOTO SIGUE2 PB MOVWF PRODB GOTO SIGUE3

DECIMAL ; Multiplicación del valor por 46A0

```
INCC 
       MOVWF PRODD 
       INCF PRODC,1 
       RETURN 
INCB 
       MOVWF PRODC 
       INCF PRODB,1 
       RETURN 
INCA 
       MOVWF PRODB 
       INCF PRODA,1 
       RETURN 
DECDATO 
       BCF STATUS,0 
       RRF DATOB,1 
       BTFSC DATOA,0 
      BSF DATOB, 7<br>BCF STATUS,
      BCF STATUS, 0<br>RRF DATOA, 1
            DATOA, 1
       RETURN 
MULTX2 
           STATUS, 0
       RLF MULTA,1 
       BTFSC MULTB,7 
      BSF MULTA, 0<br>BCF STATUS,
           STATUS, 0
       RLF MULTB,1 
       BTFSC MULTC,7 
       BSF MULTB,0 
      BCF STATUS, 0
       RLF MULTC,1 
       BTFSC MULTD,7 
       BSF MULTC,0 
       BCF STATUS,0 
       RLF MULTD,1 
      BCF STATUS, 0
       RETURN 
DIV ; División del valor por el factor 10 
       MOVLW 0X00 
       MOVWF DIVIDENDOA 
       MOVWF DIVIDENDOB 
       MOVF PRODA,W 
       MOVWF DIVIDENDOC 
       MOVF PRODB,W 
       MOVWF DIVIDENDOD 
       MOVLW 0X0A 
       MOVWF DIVISOR 
       MOVLW .16 
       MOVWF CONT2 
       MOVLW .4 
       MOVWF CONT3 
COMPARAR 
       MOVF DIVISOR,W 
       SUBWF DIVIDENDOB,W 
       BTFSS STATUS,C 
       GOTO INCREMENTAR
```
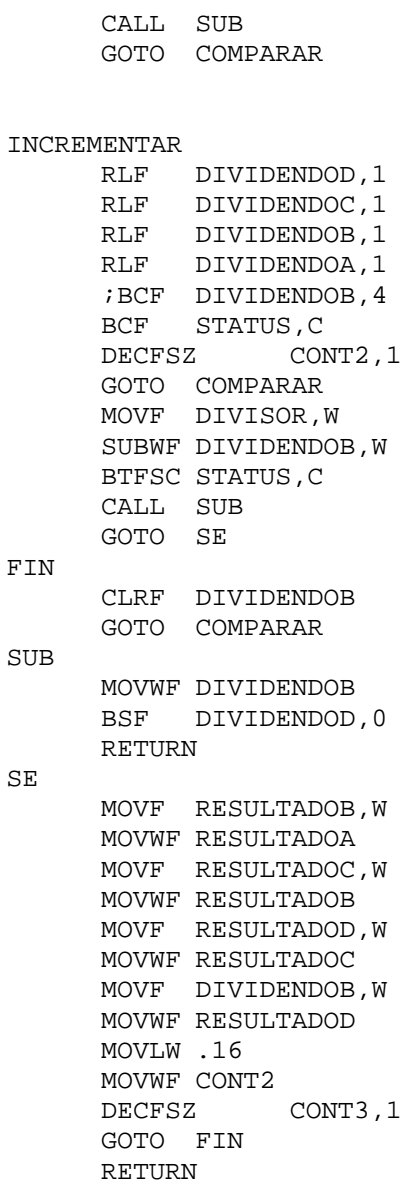

END